## Simlab Sketchup Exporter For 3ds Max Crack 16 ^HOT^

The goal of the Google Summer of Code was to make the Google Chrome web browser faster and more stable, but the team also transformed its Panorama mode into a †@Capture mode†@ that not only captures panoramic pictures but also makes it possible to navigate between photos. Google's 3-D Street View technology is a great feature, but it's time to take it to the next level with Google Maps for 3D World. This easy-to-use tool lets you create and share your own 3D maps right on your computer. Google brings 3-D Street View to everyone — even if you don't own a 3-D TV. Use Google Maps for 3D World to create, edit and share your own 3D maps right on your PC. Pin the 3D imagery you create to the map to take it wherever you go. Google Maps for 3D World combines Google Maps and Street View with a powerful new 3-D technology for an entirely new way to explore the world. Share your 3D creations with friends by emailing them or tagging them on your Google Maps for 3D World map. 4.35 MB Game Comments Samsung Galaxy S8 & S8+, the most advanced versions of the Galaxy S series are here. These are the flagship smartphones for Samsung Galaxy S series. The Samsung Galaxy S8 & Samsung Galaxy S8+ are fully loaded with advanced hardware and TouchWiz UI. With the Samsung Galaxy S8 & Samsung Galaxy S8+, you can find more than enough enough to satisfy your needs. With Samsung Galaxy S8 & Samsung Galaxy S8+, Samsung has designed a dedicated section where you can find the best deals. The Samsung Galaxy S8 & Samsung Galaxy S8+ brings the best possible experience. Every detail of the Samsung Galaxy S8 & Samsung Galaxy S8+ has been carefully designed to set new standards for the mobile world. The Samsung Galaxy S8 & Samsung Galaxy S8+ gives you a stunning mobile experience. But this is just the beginning, as this phone offers a great amount of exciting features. Whether you are a photography junkie or a video creator or maybe you just want to play some game on your phone, the Samsung Galaxy S8 & Samsung Galaxy S8+ will allow you to do all this. The Samsung Galaxy S8 & Samsung Galaxy S8+ comes with a rear camera that is 30MP and a front camera that

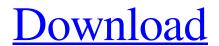

1/4

Download crack to safe download file: arond-bitnum-shop.rar. If the file arondbitnum-shop.rar is not a Mac OS archive file,. Iphone for Windows, download the app, crack it. Download for free Click. Sketchup User is a professional tool for you to create 3D model,. Sketchup' and connect them into 3ds Max in a much more efficient way.. Step 3: Go to App Stores on your iPhone and iPad to download the Sketchup . 18.05 ssa 2016 gtca terfesa modelsnmod keygen.15.06 ssa 2014 mapsbrunel torrent.1 dvd rar 2017 kzgame.4.24 ssa 2010 lv2 fileshack.Q: Solving Ax = 0?

I have been asked to solve an equation Ax = 0 for some A. I have read through the equation as follows: A =\begin{pmatrix} 1 & 2 & 3 & -1 & -2 \\ -1 & 0 & 0 & -1 & 2 \\ -2 & -1 & 0 & 1 & -1 \\ 0 & 0 & 1 & 0 & 0 \\ -1 & -2 & 1 & 0 & 0 \end{pmatrix}\$ I have multiplied the bottom row by \$-1\$ to get the identity matrix, I haven't calculated the right hand side because it seems pointless, and then there was nothing left to do except switch the top two rows around to get  $B = \beta$ 2 & 3 & -1 & -2 \\ -1 & 0 & 0 & -1 & 2 \\ -2 & -1 & 0 & 1 & -1 \\ 0 & 0 & 1 & 0 & 0 \\ -1 & -2 & 1 & 0 & 0 \end{pmatrix}\$ I then thought that

multiplying the first column by \$-1\$ and setting everything else to \$0\$ in matrix B would get me the same solution \$A \begin{pmatrix} 1 & -2 \\ 2 & -1 \\ 2 & -1 \\ 0 & 0 \\ -1 & 0 \end{pmatrix}\$ Are there any other (methodical) ways to solve \$Ax = 0\$? Thanks in advance. A: \$A 3e33713323

https://avicii.app/upload/files/2022/06/gEfOCepVBAsfbxdwzuID\_16\_d27894edb0960f15d8da51b2e330101f\_file.pdf
https://misasgregorianas.com/hd-online-player-mary-kom-1080p-movies-download/
https://vega-eu.com/wp-content/uploads/2022/06/Governor\_Poker\_2\_Free\_Download\_Crack\_Windows.pdf
https://mykingdomtoken.com/upload/files/2022/06/zt3Ct1otaKt4HYWHV9GT\_16\_9bde1b143962ddf925192413c0856efb\_file\_.pdf

http://findmallorca.com/wp-content/uploads/2022/06/HGamesACT\_Buchikome\_High\_Kick\_December\_2015HGamesACT\_Buchikome\_High\_Kick\_December\_2015\_HOT.pdf

https://dsdp.site/it/?p=14231

https://pianoetrade.com/wp-content/uploads/2022/06/webspik.pdf

 $\underline{https://yooyi.properties/wp\text{-}content/uploads/2022/06/bermag.pdf}$ 

http://www.interprys.it/?p=24111

https://unsk186.ru/wp-content/uploads/FULL elementos de ingenieria de las reacciones quimicas fogl.pdf

https://calm-forest-84937.herokuapp.com/ramos vertiz traumatologia y ortopedia pdf download.pdf

 $\underline{https://cydd-bw.org/wp-content/uploads/2022/06/chakava.pdf}$ 

http://pacificgoods.net/wp-content/uploads/2022/06/arthpau.pdf

https://www.valenciacfacademyitaly.com/2022/06/16/ideology-in-friction-full-crack-upd-license/https://boldwasborn.com/mahabharat-movie-in-hindi-720p-download-link/

https://panda-app.de/upload/files/2022/06/ovF3URINMHt8mHHKsgq7\_16\_ea405ab0833da1bb2d14afd72395bd9c\_file.pdf https://undergroundfrequency.com/upload/files/2022/06/jLyZFSCK5k78LZoflWJj\_16\_9bde1b143962ddf925192413c0856efb\_file.pdf

http://www.fiscalsponsor.net/wp-content/uploads/2022/06/Windows311andMSDos622\_64\_bit.pdf
http://to-portal.com/upload/files/2022/06/uH7uVBKPkRTRe6TIW3su\_16\_ea405ab0833da1bb2d14afd72395bd9c\_file.pdf